### **Reference Key:**

# - is the IO Bit Number

 $m$  - is the mask value of which bits are affected

 $W$  - defines it as a word (16 bits)

expression - an expression must contain no more than a total maximum of 32 operators, values, and parenthesis. value - a number, variable or math expression with one operand

constant - means a fixed integer

gen# Trajectory generator number: 1 or 2

 $i$  - Interrupt number, valid values are from 0 to 7

### **Communication Commands:**

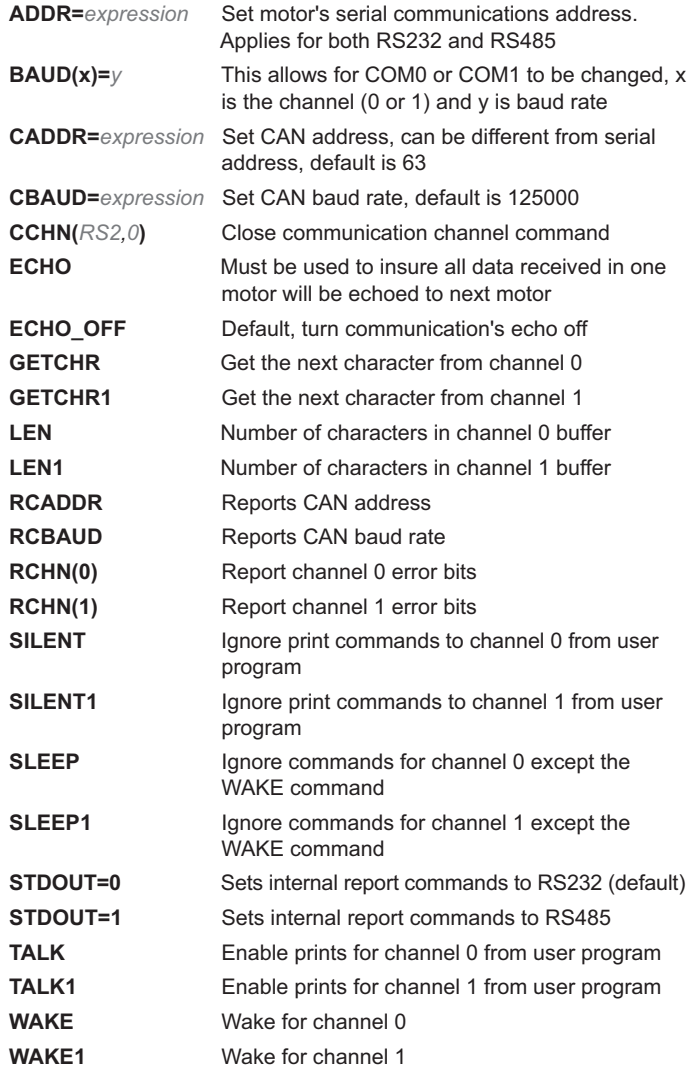

Switch case statement

Individual interrupt disable

have a RETURN for each C label

Default action for switch case statement

Subroutine label, e.g. C10 for subroutine 10, must

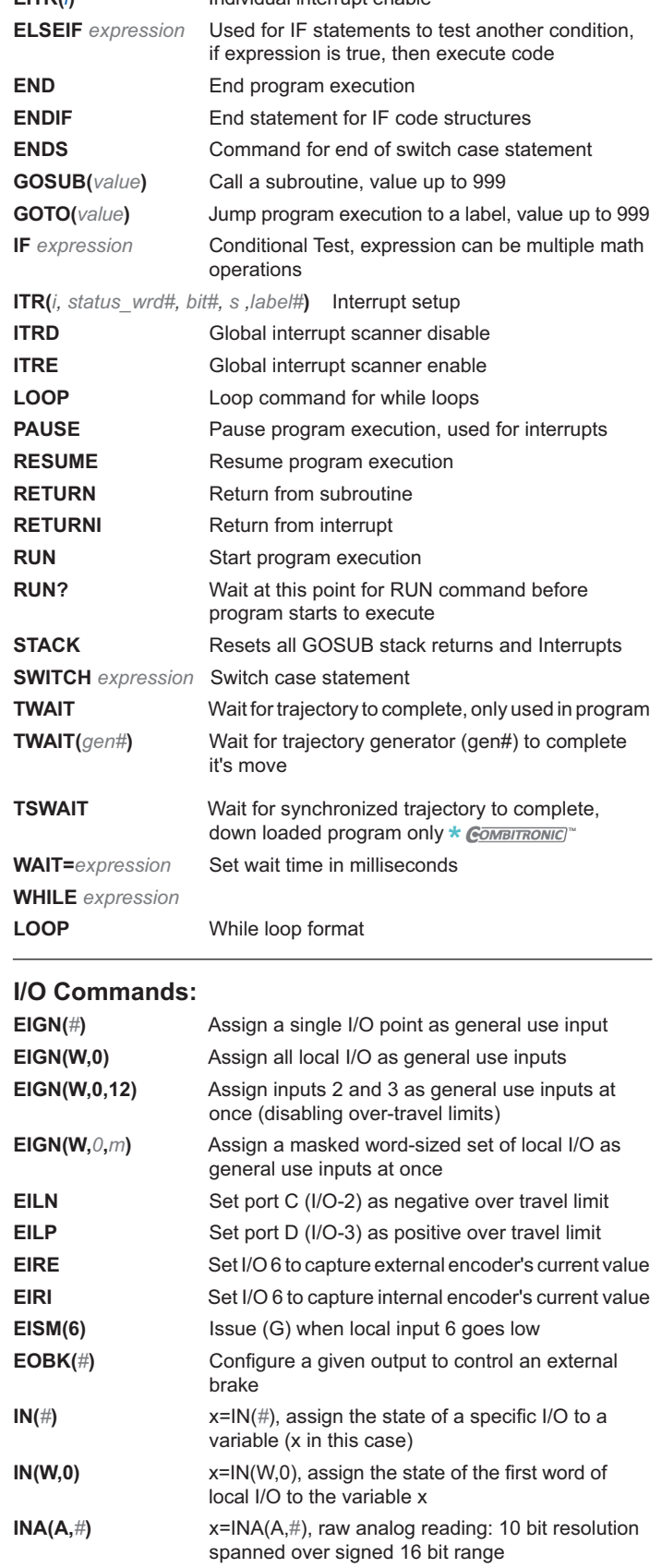

Individual interrunt enable

\* COMBITRONIC<sup>®</sup> These commands require Combitronic with -C or -DN product configuration option to execute.

**ANIMATICS**<sup>®</sup>

**CASE** expression

C constant

**DEFAULT** 

 $DITR()$ 

**Program Flow Commands:** 

**FITR(A** 

209

OVERVIEW

MOTOR SPECIFICATIONS | LINEAR SYSTEMS

**CONNECTIVITY** 

PERIPHERALS

IP 65 MODELS & CONNECTIVITY

POWER SUPPLIES & SHUNTS

**GEAR HEADS** 

**SOFTWARE** 

APPENDIX

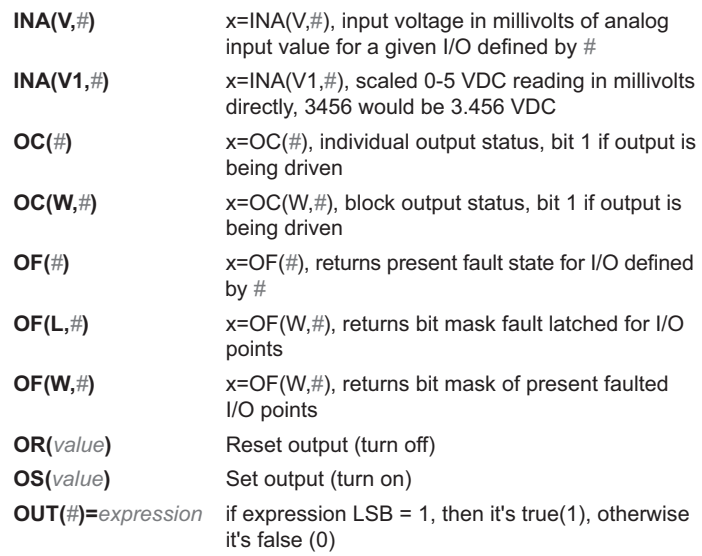

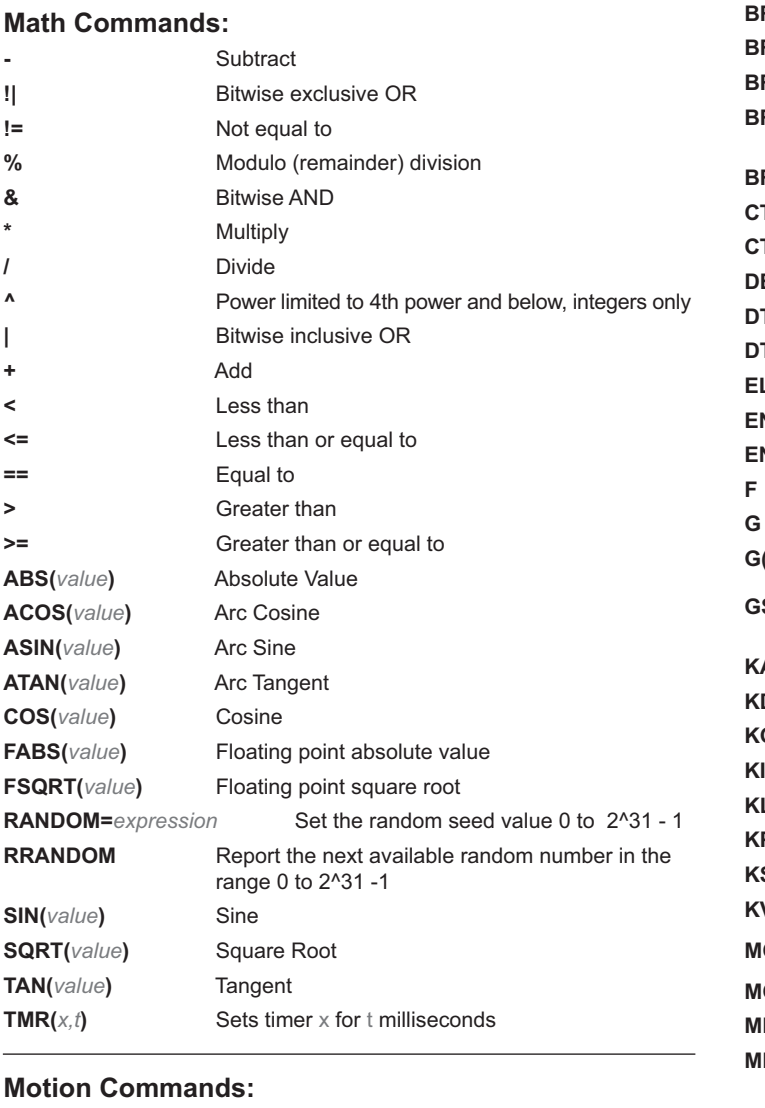

ADT=expression Set the accel/decel at once for a move

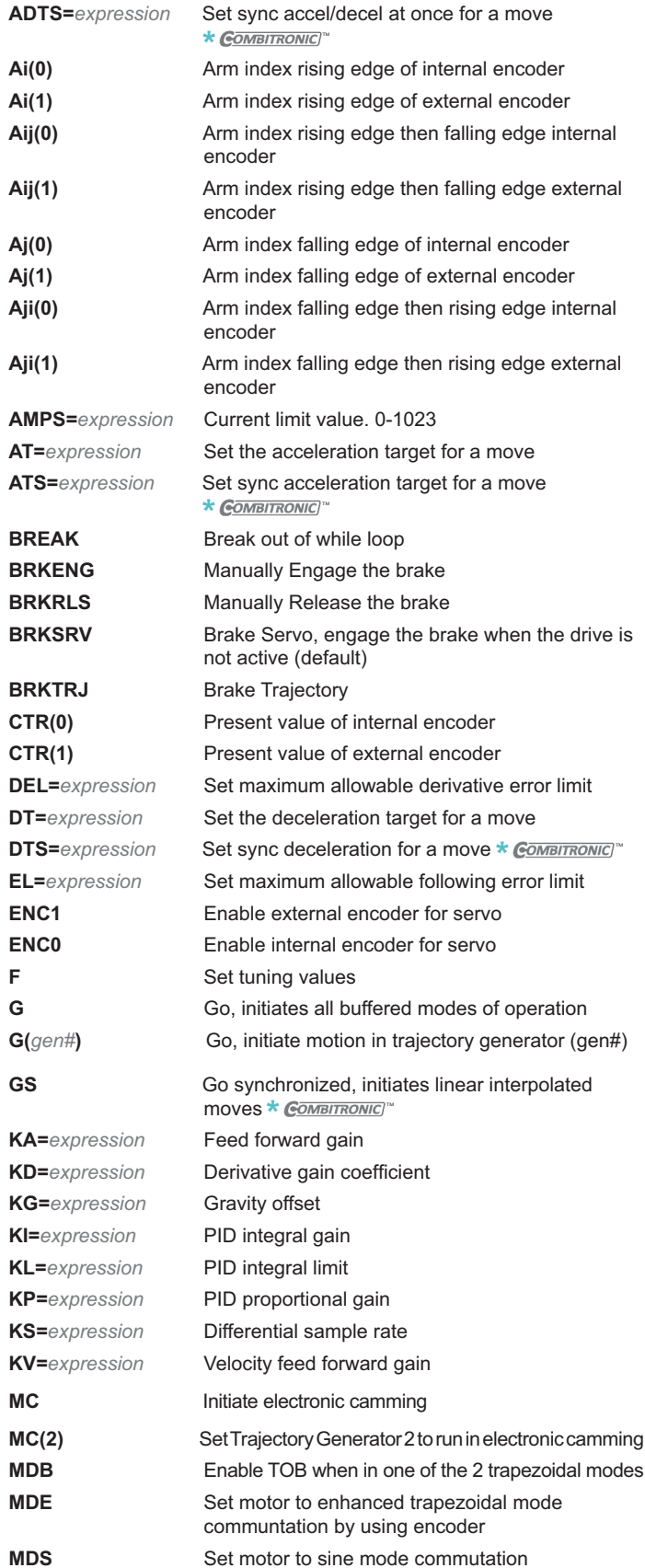

 $*$  COMBITRONIC<sup>®</sup> These commands require Combitronic with -C or -DN product configuration option to execute.

OVERVIEW APPENDIX | SOFTWARE | GEAR HEADS | POWER SUPPLIES & SUPPLIES & GO MI AGONNECTIVITY | PERIPHERALS | GONNECTIVITY | LINEAR SYSTEMS | MOTOR SPECIFICATIONS | OVERVIEW<br>APPENDIX | GEAR HEADS CONNECTIVITY LINEAR SYSTEMS MOTOR SPECIFICATIONS POWER SUPPLIES & SHUNTS | IP 65 MODELS & CONNECTIVITY | PERIPHERALS SOFTWARE GEAR HEADS APPENDIX

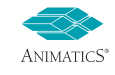

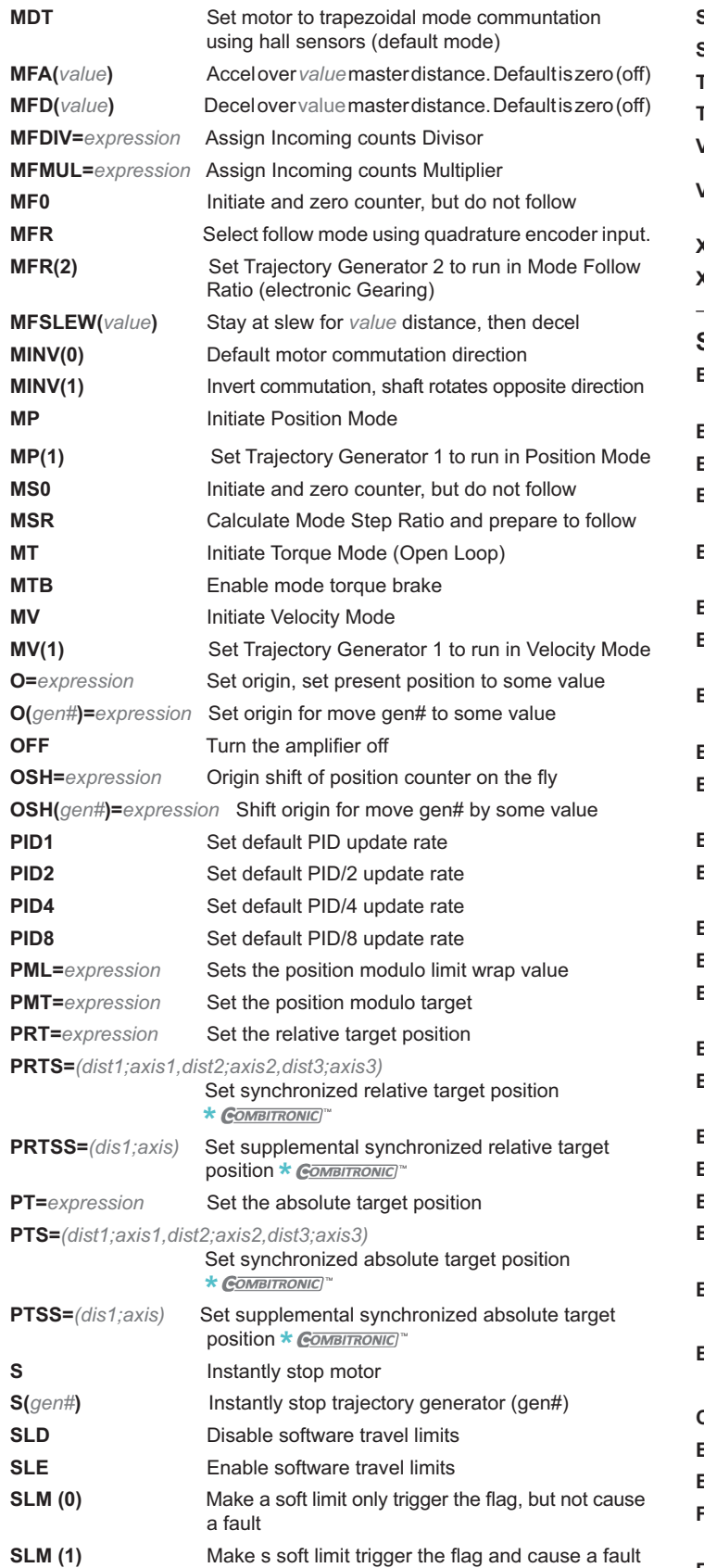

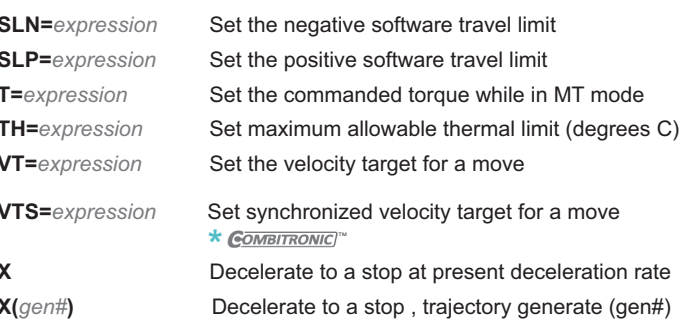

#### Status Commands:

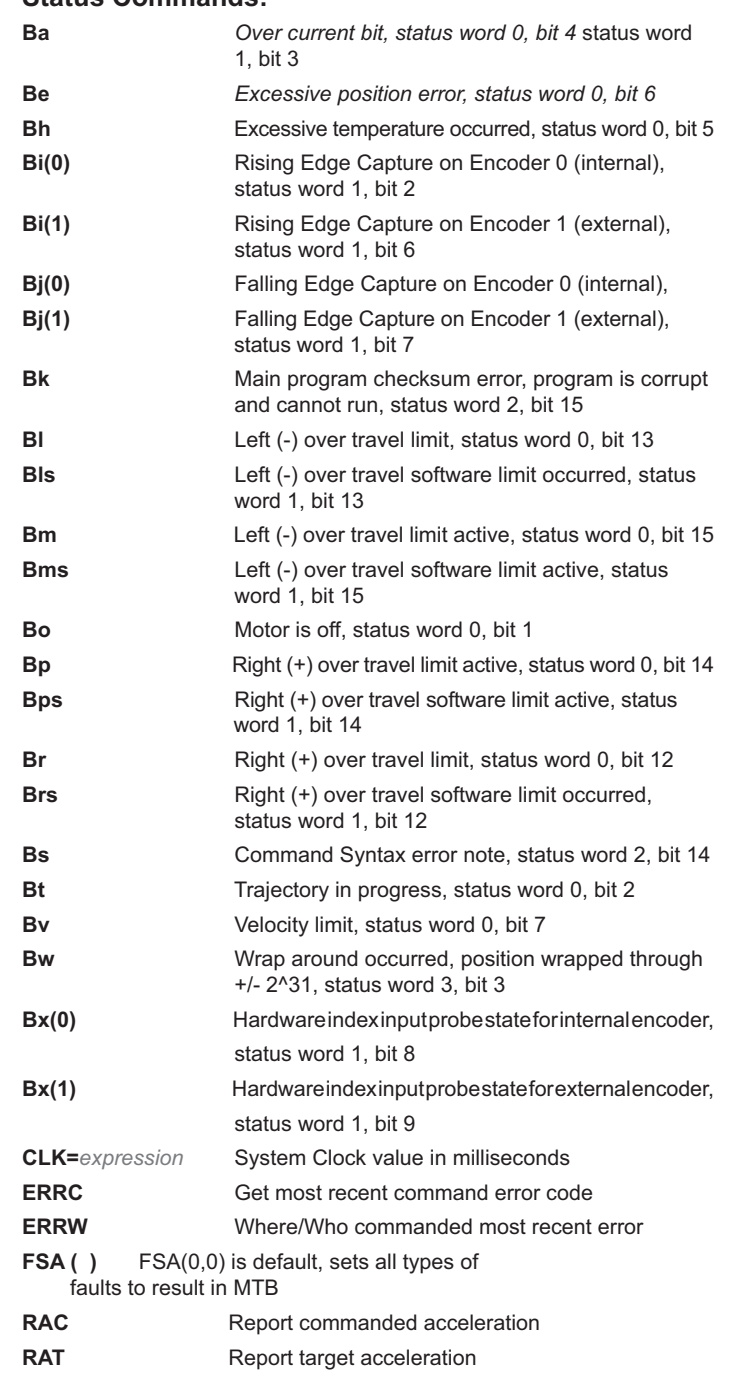

\* COMBITRONIC These commands require Combitronic with -C or -DN product configuration option to execute.

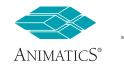

 $\mathcal{L}_{\text{max}}$ 

(default mode)

211

**OVERVIEW** 

MOTOR SPECIFICATIONS LINEAR SYSTEMS

**CONNECTIVITY** 

PERIPHERALS P 65 MODELS & CONNECTIVITY

POWER SUPPLIES & SHUNTS GEAR HEADS

**SOFTWARE** 

**APPENDIX** 

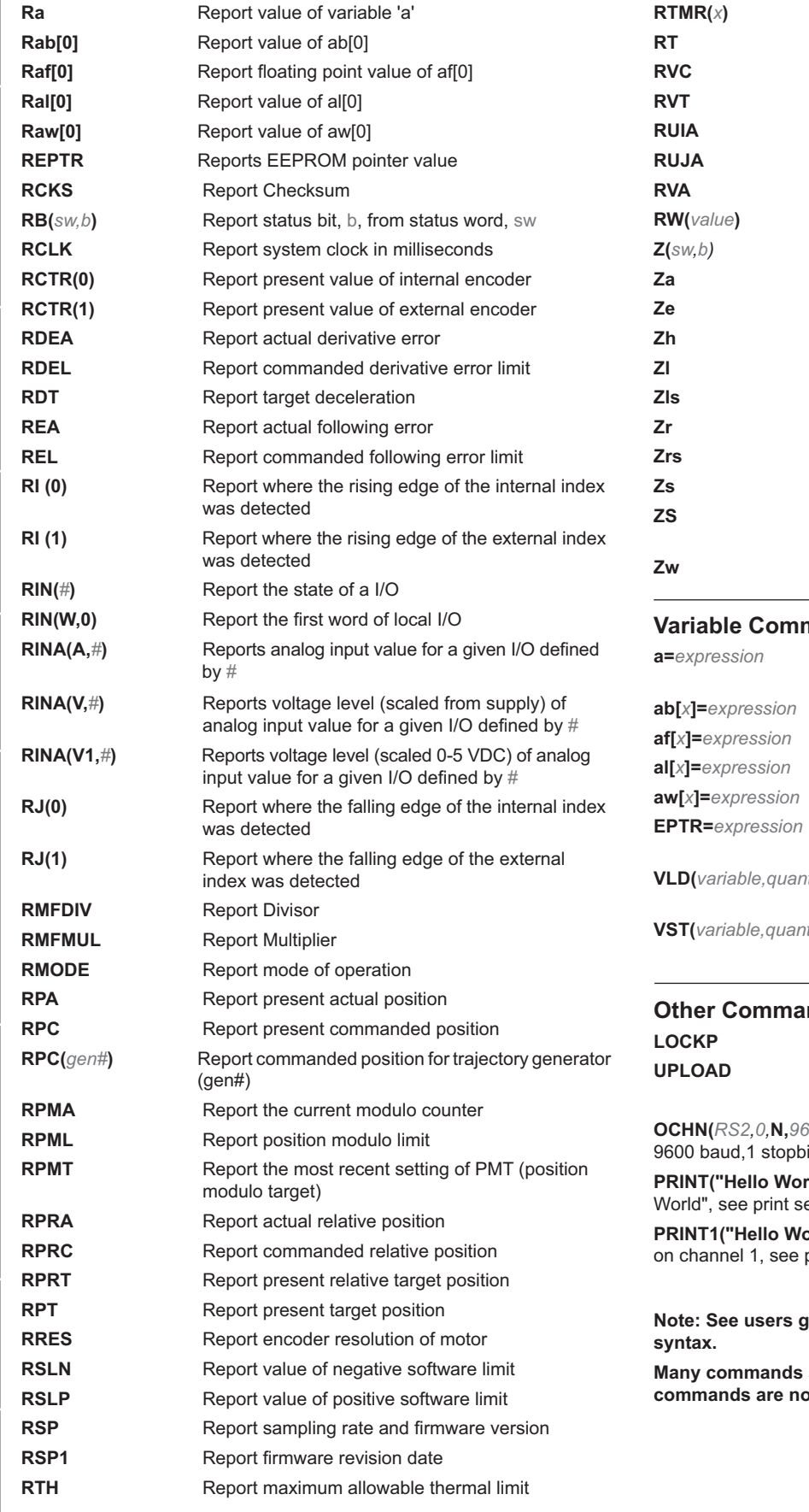

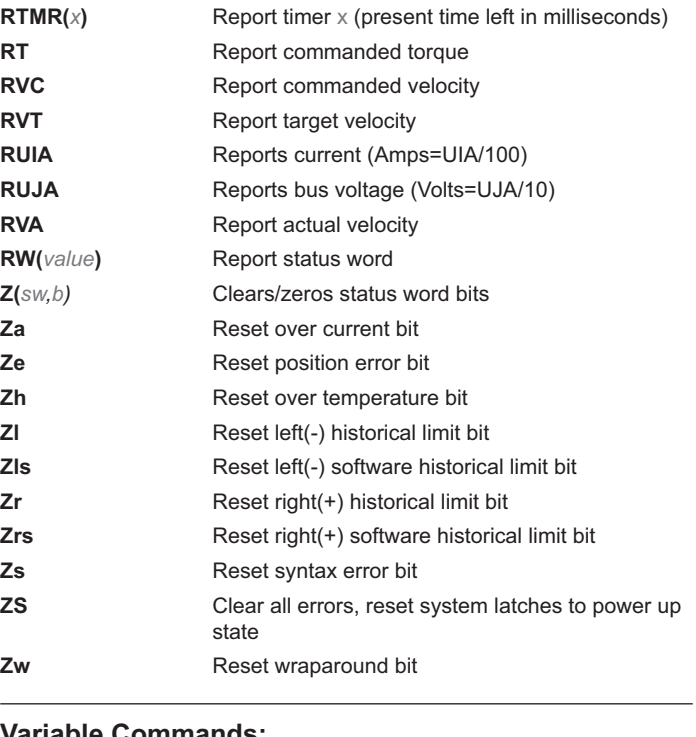

#### man**gs:**

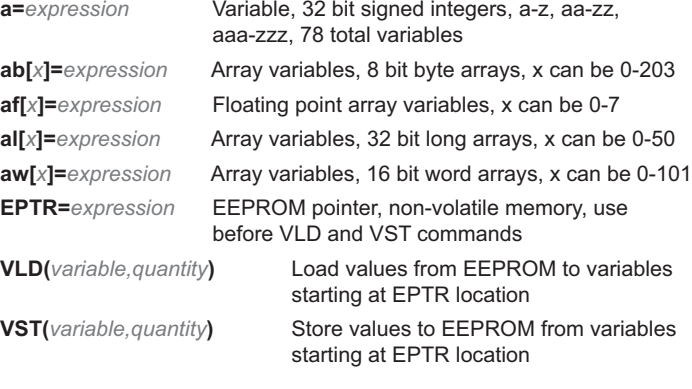

#### $nds:$

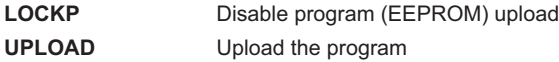

**(00,1,8, C, 1000)** Default: (RS232, chan=0, no parity, it, 8 databits, command,1000 ms timeout)

**rld",#13)** Print command to say "Hello ection for more detailed examples

**orld",#13)** Print command to say "Hello World" print section for more detailed example

### **uide for complete list of commands and full**

such as Cam mode and dual trajectory mode **absolut fully explained here.** 

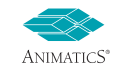